## **Eintrag DigoraZeroID**

Syntax

[DigRoentgen] DigoraZeroID=value //z.B. DigoraZeroID=10

## Beschreibung

(1) bei Digora-Datenbankabfragen wird die Onyx-PatID bis zu einer ID-Stringlänge von value linksseitig mit "0" ergänzt

(2) bei Gendex-Datenbankabfragen wird die Onyx-PatID bis zu einer ID-Stringlänge von value linksseitig mit "0" ergänzt

(3) bei PlugIn-Benutzung werden von der von VixWin über Zwischenablage übergebenen PatID alle linksseitigen "0" abgeschnitten

From: <https://www.onyxwiki.net/> - **[OnyxCeph³™ Wiki]**

Permanent link: **[https://www.onyxwiki.net/doku.php?id=ini\\_digroentgen\\_digorazeroid](https://www.onyxwiki.net/doku.php?id=ini_digroentgen_digorazeroid)**

Last update: **2020/05/19 13:34**

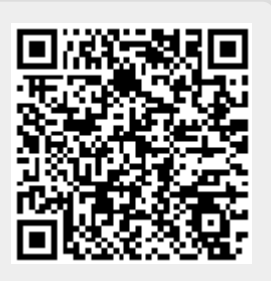